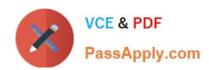

### **EW0-100**<sup>Q&As</sup>

Extreme Networks Associate (ENA)

### Pass Extreme Networks EW0-100 Exam with 100% Guarantee

Free Download Real Questions & Answers PDF and VCE file from:

https://www.passapply.com/ew0-100.html

100% Passing Guarantee 100% Money Back Assurance

Following Questions and Answers are all new published by Extreme Networks Official Exam Center

- Instant Download After Purchase
- 100% Money Back Guarantee
- 365 Days Free Update
- 800,000+ Satisfied Customers

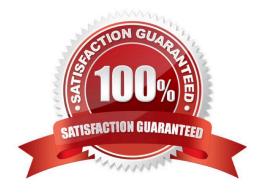

### https://www.passapply.com/ew0-100.html 2024 Latest passapply EW0-100 PDF and VCE dumps Download

| QUESTION 1                                                                                                |
|----------------------------------------------------------------------------------------------------|
| Which of the following commands would you use to enable ECMP for RIP?                                     |
| A. enable rip route sharing                                                                               |
| B. enable route sharing rip                                                                               |
| C. enable iproute sharing                                                                                 |
| D. None of these                                                                                          |
| Correct Answer: D                                                                                         |
|                                                                                                    |
| QUESTION 2                                                                                                |
| Internal routers within an OSPF area are either DRs, BDRs, or                                             |
| Correct Answer: ODR                                                                                       |
|                                                                                                    |
| QUESTION 3                                                                                                |
| What command is used to show the port membership of only VLAN default? Do not abbreviate the CLI command. |
| Correct Answer: show vlan default                                                                         |
|                                                                                                    |
|                                                                                                    |
| QUESTION 4                                                                                                |
| What is the result of the protocol for VLAN corporate being NONE?                                         |
| A. VLAN corporate will not forward any traffic.                                                           |
| B. VLAN corporate must be a tagged VLAN.                                                                  |
| C. It is not possible for a VLAN to have NONE listed as the protocol.                                     |
| D. None of these.                                                                                         |
| Correct Answer: A                                                                                         |
|                                                                                                    |
| QUESTION 5                                                                                                |

How would you schedule a configuration download to occur at regular intervals?

A. upload config every

## VCE & PDF PassApply.com

#### https://www.passapply.com/ew0-100.html

2024 Latest passapply EW0-100 PDF and VCE dumps Download

| В. | up | load | confi | ig |
|----|----|------|-------|----|
|----|----|------|-------|----|

C. upload config

D. upload config every

Correct Answer: A

#### **QUESTION 6**

What command would you use to configure the MAC address for VLAN Finance for ESRP group 5?

- A. config esrp-group 5 vlan finance
- B. config vlan finance esrp-group 5
- C. config esrp vlan finance esrp-group 5
- D. config esrp esrp-group 5 vlan finance

Correct Answer: B

#### **QUESTION 7**

In order to span VLANs across switches, EDP must be enabled.

- A. True
- B. False

Correct Answer: B

#### **QUESTION 8**

Which of the following can you use to create a router interface?

- A. Create a VLAN, enable loopback mode, and assign an IP address and subnet mask.
- B. Create a VLAN and assign it an IP address and subnet mask.
- C. Create a VLAN and assign it an IPX net ID.
- D. None of these.

Correct Answer: A

#### **QUESTION 9**

What steps would you take to configure an SNMP read-write community string called "EU.NT.B9" on your switch?

# PassApply.com

https://www.passapply.com/ew0-100.html 2024 Latest passapply EW0-100 PDF and VCE dumps Download

| A. config snmp community read-write eu.nt.b9                                      |
|-----------------------------------------------------------------------------------|
| B. config snmp add community read-write eu.nt.b9                                  |
| C. create snmp read-write community eu.nt.b9                                      |
| D. create snmp add read-write community eu.nt.b9                                  |
| Correct Answer: A                                                                 |
|                                                                                   |
| QUESTION 10                                                                       |
| Which command would you use to configure esrp vlan tracking for vlan engineering? |
| A. config vlan add track-vlan engineering                                         |
| B. config esrp add track-vlan engineering                                         |
| C. enable vlan add track-vlan engineering                                         |
| D. enable esrp add track-vlan engineering                                         |
| Correct Answer: A                                                                 |
|                                                                                   |
| QUESTION 11                                                                       |
| What is the default STP maxage value?                                             |
| A. 20 seconds                                                                     |
| B. 30 seconds                                                                     |
| C. 40 seconds                                                                     |
| D. 60 seconds                                                                     |
| Correct Answer: A                                                                 |
|                                                                                   |
| QUESTION 12                                                                       |
| Type-2 LSAs are generated by the                                                  |
| Correct Answer: dr                                                                |

#### **QUESTION 13**

Before ExtremeWare will route packets between VLANs, the following must be configured:

A. A valid IP address in each appropriate VLAN.

#### https://www.passapply.com/ew0-100.html

2024 Latest passapply EW0-100 PDF and VCE dumps Download

- B. IP forwarding must be enabled on each VLAN.
- C. Ports must be added to participating VLANs.
- D. All of these.

Correct Answer: D

#### **QUESTION 14**

What VLAN types are supported in ExtremeWare?

- A. MAC-based VLAN
- B. Protocol-based VLAN
- C. 802.1Q tagged VLAN
- D. None of these.

Correct Answer: ABC

#### **QUESTION 15**

Name one of the two user authentication protocols supported by ExtremeWare.

- A. Kerberos
- B. NAS
- C. RADIUS
- D. TACACS+

Correct Answer: CD

EW0-100 PDF Dumps